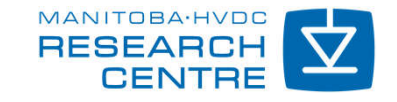

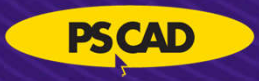

Rohitha Jayasinghe

© Manitoba HVDC Research Centre | a division of Manitoba Hydro International

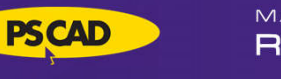

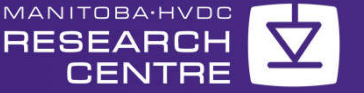

# **Presentation Content**

- Program structure of EMTDC
- How electrical circuit components and mathematical blocks are treated
- Numerical solution to differential equation
- Data storage and memory management
- Mathematical block example
- Representation of electrical elements
- Electrical element example

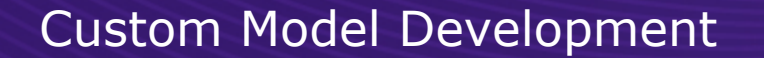

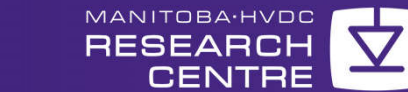

### **Program Structure**

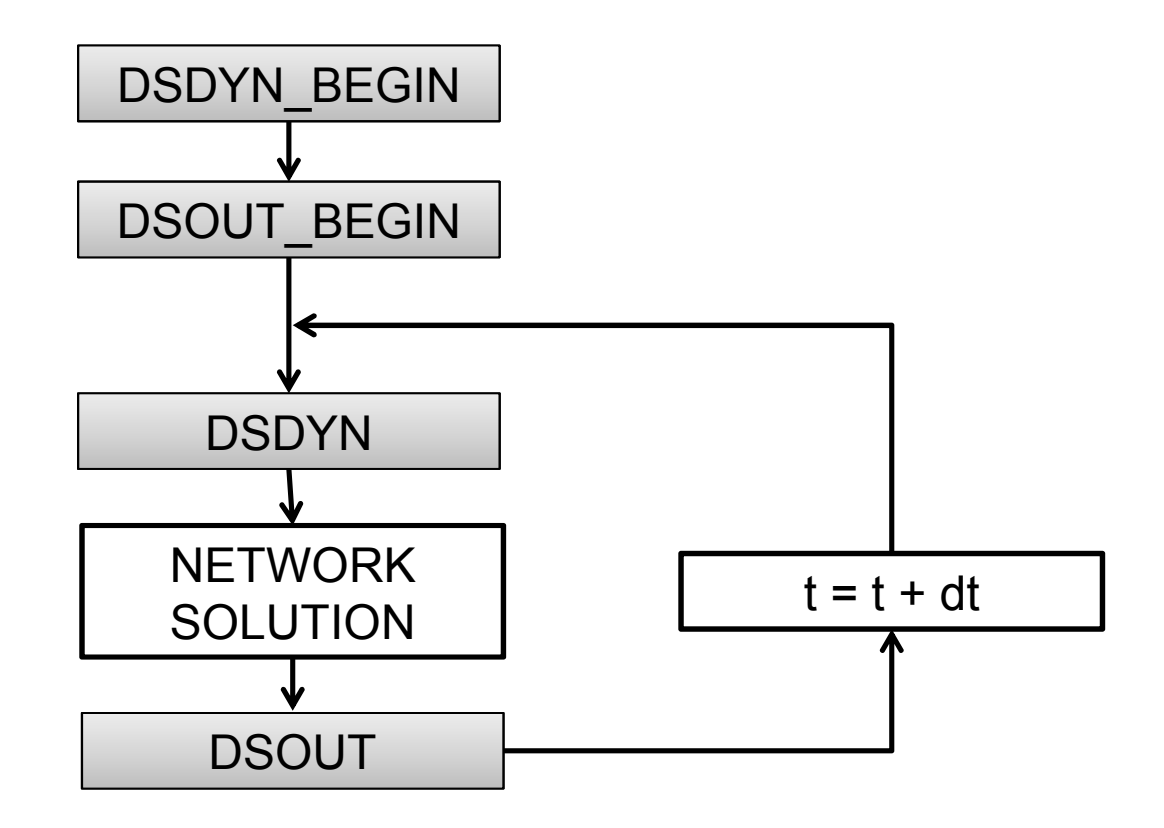

**PSCAD** 

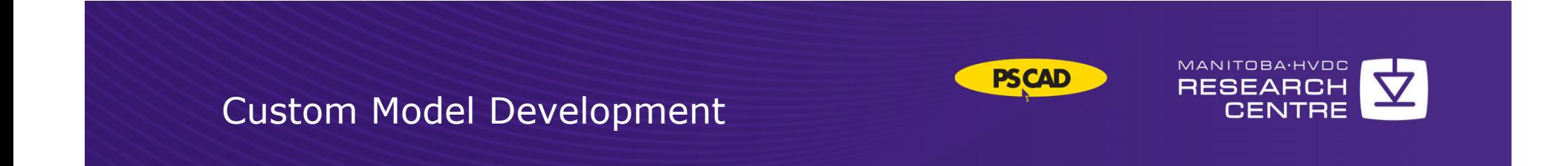

# **Solving Differential Equations Numerically**

• Typically use trapezoidal rule

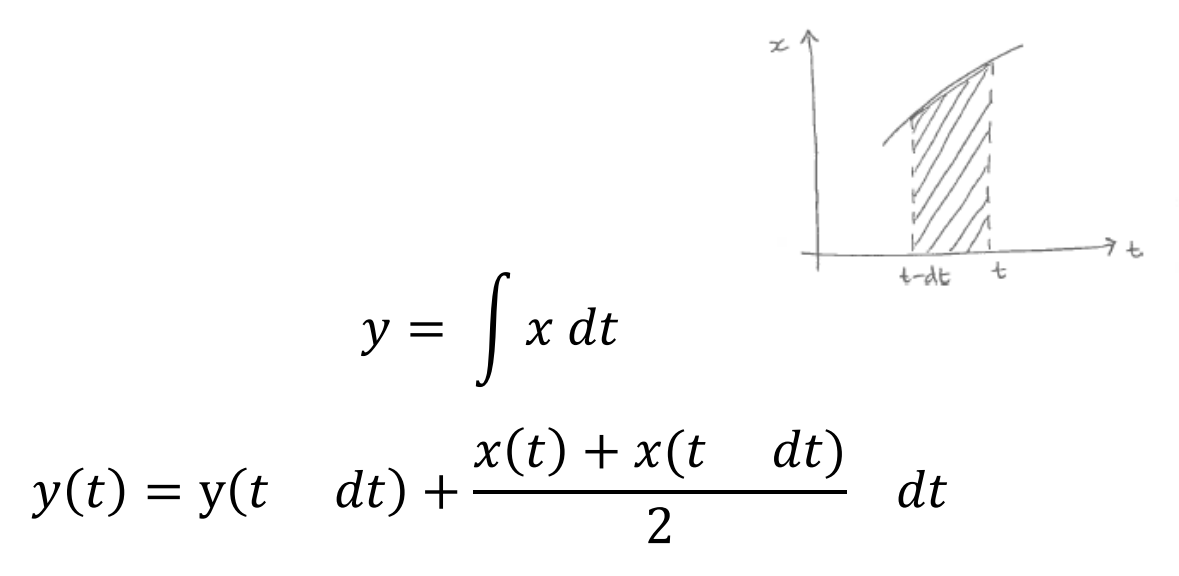

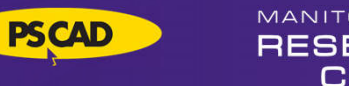

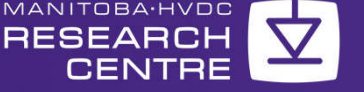

# **Data Storage & Memory Management**

- STORx Arrays
	- Transfer data from time step to time step
- RTCx Arrays
	- Transfer data from DSDYN\_BEGIN to DSDYN or DSOUT BEGIN to DSOUT
- STXFRx Arrays
	- Transfer data from DSDYN to DSOUT or vice versa

 $x =$  Logical, Integer, Floating point, Complex

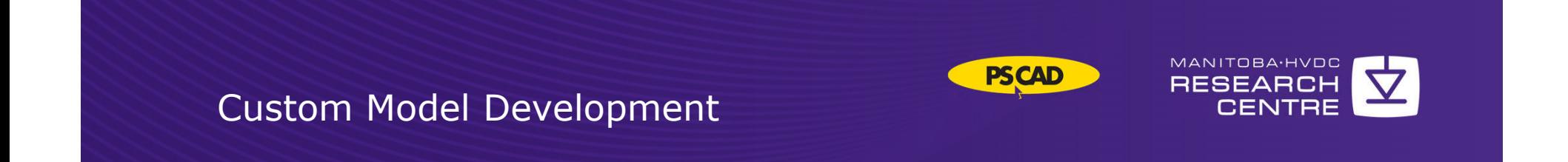

### **Data Storage & Memory Management**

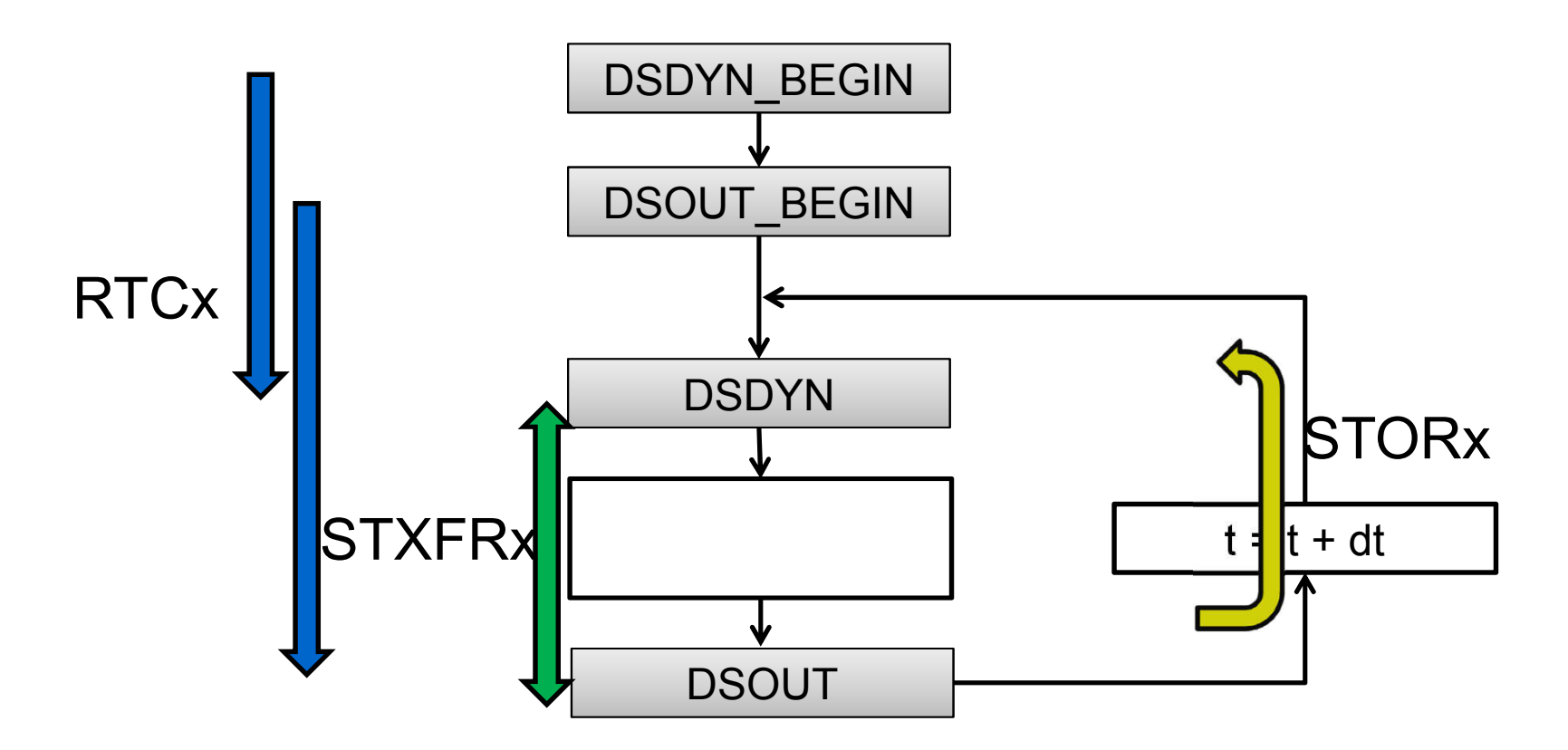

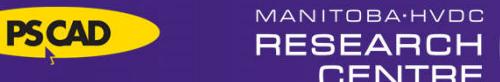

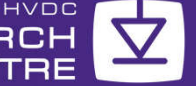

# **Parameter Data Types**

- Literal
	- Could be used for pre-processing
- Constant
	- Could be used in one time computations in \_BEGIN routines
	- Could be transferred from a page module parameter
- Variable
	- Executable code could become less efficient compared to other two

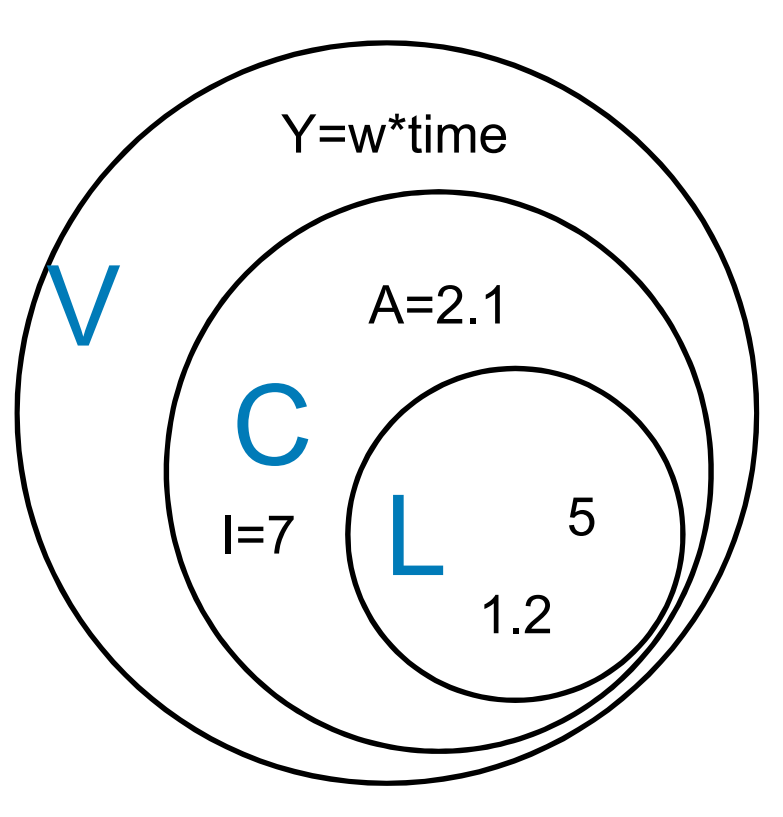

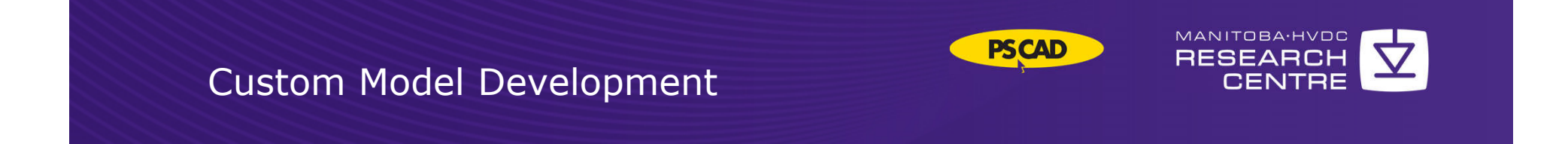

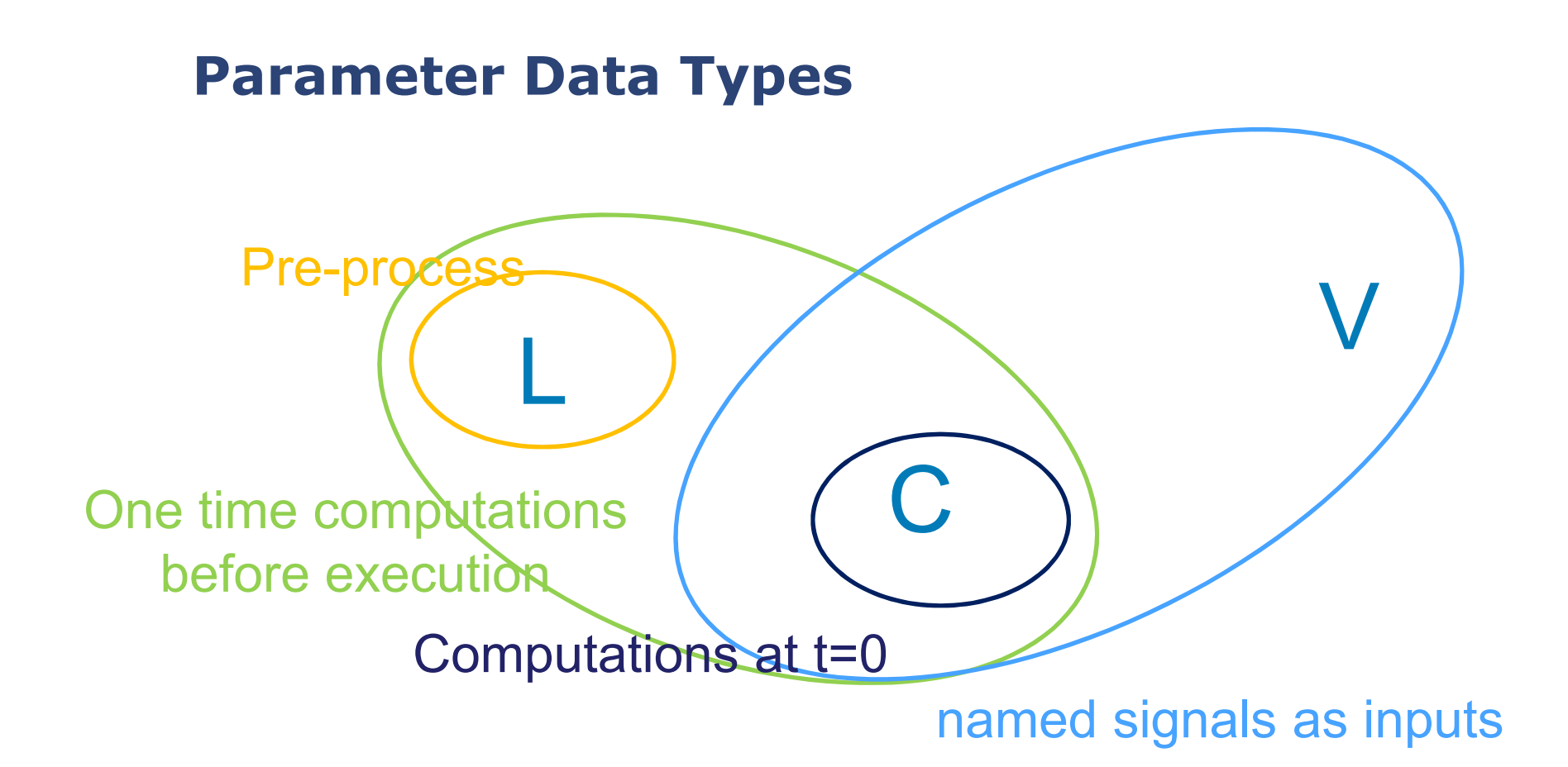

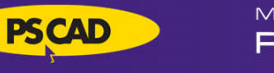

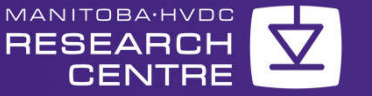

# **Segment Types**

- Branch
	- Electrical branches
- Checks
	- Checks based on literal or choice parameters
- Comments
- Computations
	- Computations based on literal or choice parameters
- Dsdyn/Dsout/Fortran
	- Code written to Fortran routines generated
	- Anything in between #BEGIN and #ENDBEGIN goes to \_BEGIN routines
	- "Fortran" segment may go to either Dsdyn or Dsout

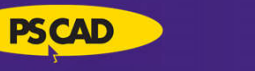

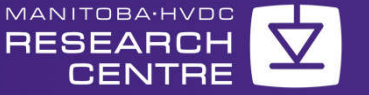

# **Segment Types**

- FlyBy
	- FlyBy help text on port connections
- Help
	- Link to a help document
- Matrix-Fill
	- Information on how the matrix will be filled. Helps to order the nodes
- Model-Data
	- Information written to data file
- Transformers
	- If transformers are used how they are connected.

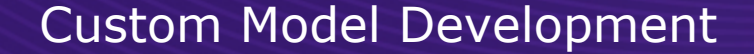

### **Example of an electrical branch Inductor as a custom component**

$$
v = L \frac{di}{dt}
$$
  

$$
\frac{v(t) + v(t - dt)}{2} = L \frac{i(t) - i(t - dt)}{dt}
$$
  

$$
v(t) = \frac{2L}{dt}i(t) - \frac{2L}{dt}i(t - dt) - v(t - dt)
$$
  

$$
v(t) = R - i(t) - E(t)
$$

MANITOBA·HVDC

**RESEARCH** 

**PSCAD** 

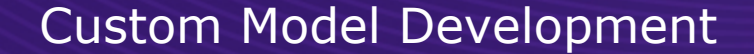

### **Example of an electrical branch Inductor as a custom component**

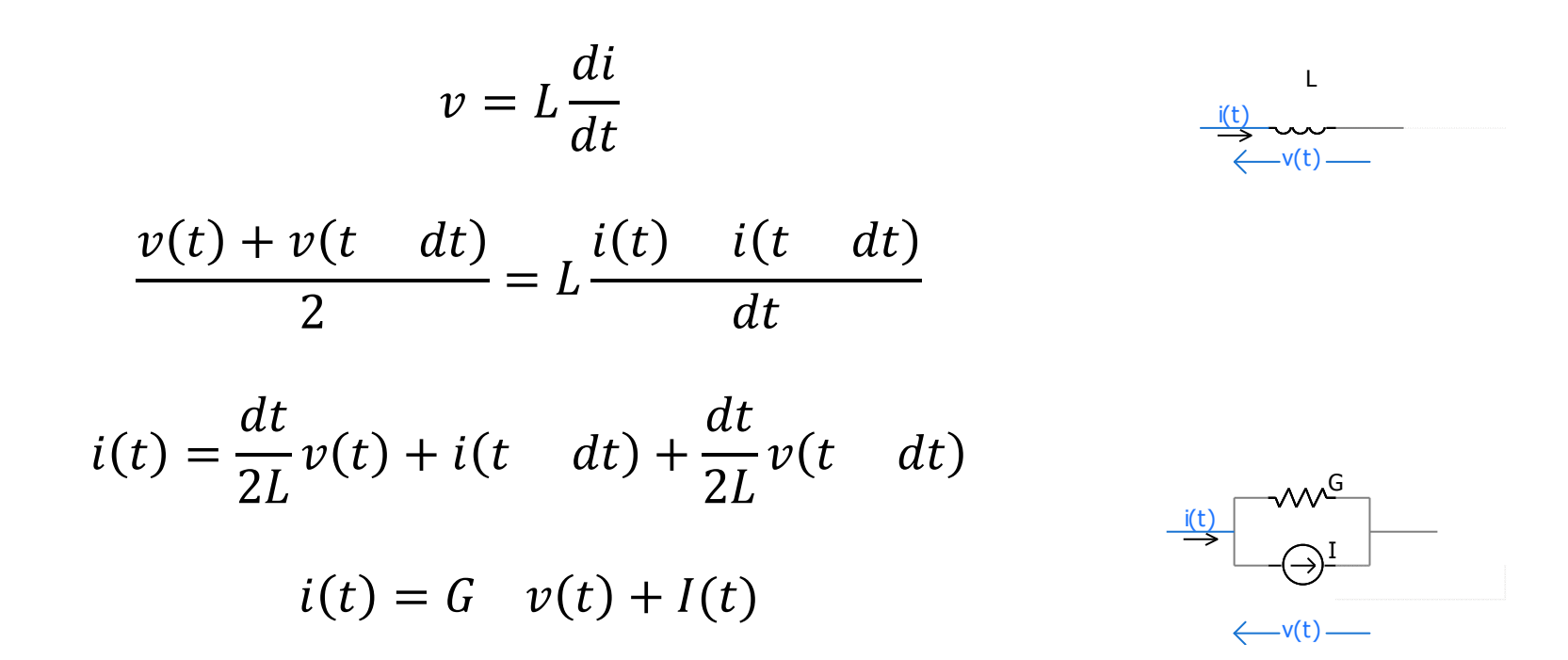

MANITOBA·HVDC

**RESEARCH** 

**PSCAD** 

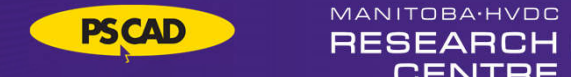

# **Thank you.**

## **Questions: support@pscad.com**